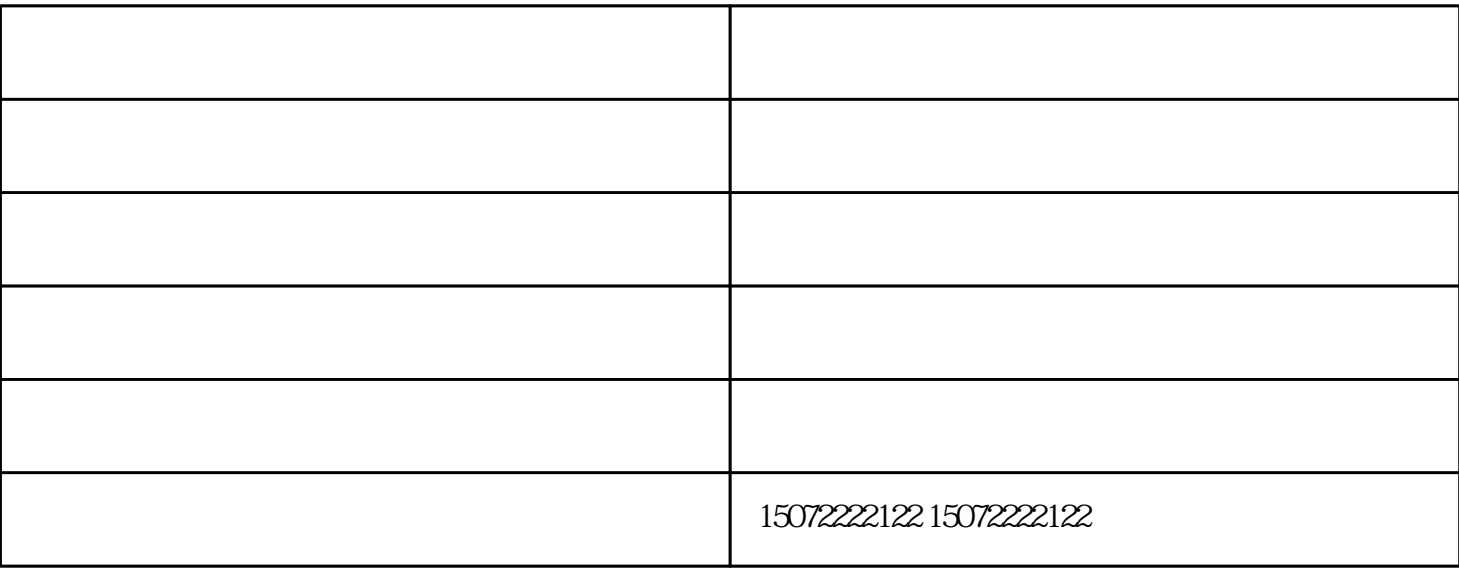

的需求!

相信很多同学在打印工程图的时候都碰到过偏移的问题,那么针对这一问题浅谈一下我个人的解决方法!

## GB 10609.1 1989

 $1$  $1$ , which consider the construction  $\mathbf{y}$ ; which consider the construction  $\mathbf{y}$ ; which consider the construction  $\mathbf{y}$ ;

 $h$  3.5mm  $0.7h$  $75^\circ$ 

时候也要注意一些事项,那在襄阳工程图打印过程中要注意些什么呢?

印刷快印-襄阳汉江路快印-百世欣广告快印(查看)由襄阳市百世欣广告印务有限公司提供。"襄阳工程图  $\alpha$  , and  $\alpha$  , and  $\alpha$  , and  $\alpha$  , and  $\alpha$  , we have  $\alpha$  , we have  $\alpha$  ,  $\alpha$